Universität Bremen - Computer Architecture

# **Coverage of OCL Operation Specifications and Invariants**

#### Mathias Soeken, **Julia Seiter**, Rolf Drechsler

Institute of Computer Science University of Bremen www.informatik.uni-bremen.de/agra

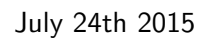

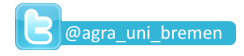

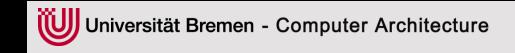

1. Motivation and example

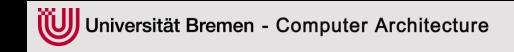

- 1. Motivation and example
- 2. Coverage in the design flow

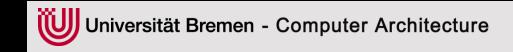

- 1. Motivation and example
- 2. Coverage in the design flow
- 3. Coverage at the Formal Specification Level

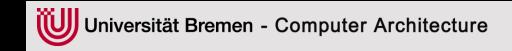

- 1. Motivation and example
- 2. Coverage in the design flow
- 3. Coverage at the Formal Specification Level
- 4. Implementation: USE plugin

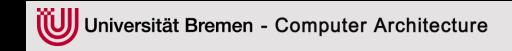

- 1. Motivation and example
- 2. Coverage in the design flow
- 3. Coverage at the Formal Specification Level
- 4. Implementation: USE plugin
- 5. Experimental evaluation

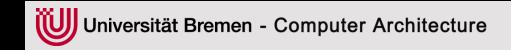

- 1. Motivation and example
- 2. Coverage in the design flow
- 3. Coverage at the Formal Specification Level
- 4. Implementation: USE plugin
- 5. Experimental evaluation
- 6. Conclusion

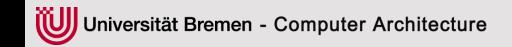

**Textual** Specification

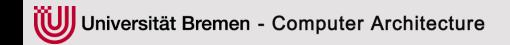

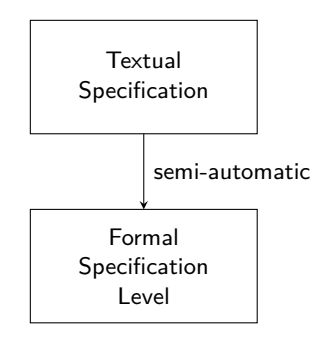

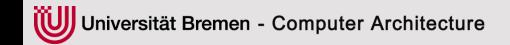

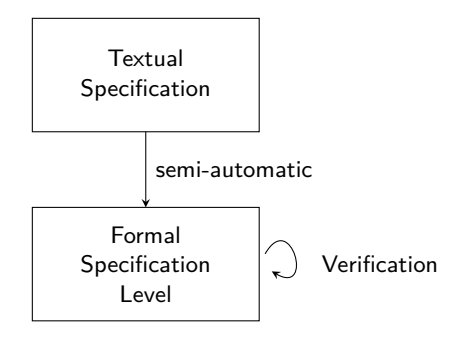

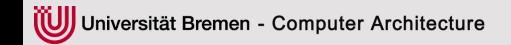

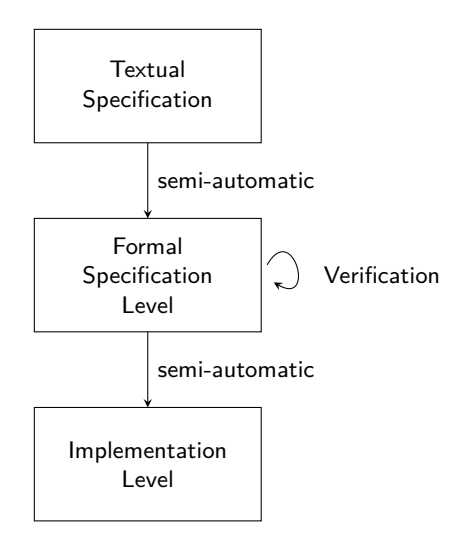

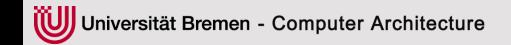

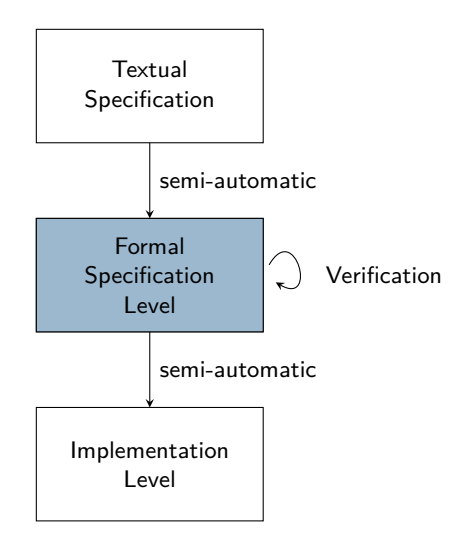

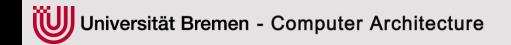

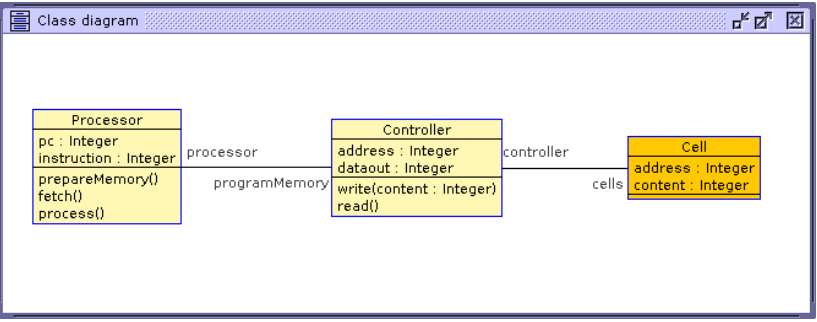

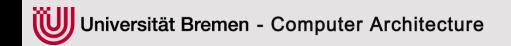

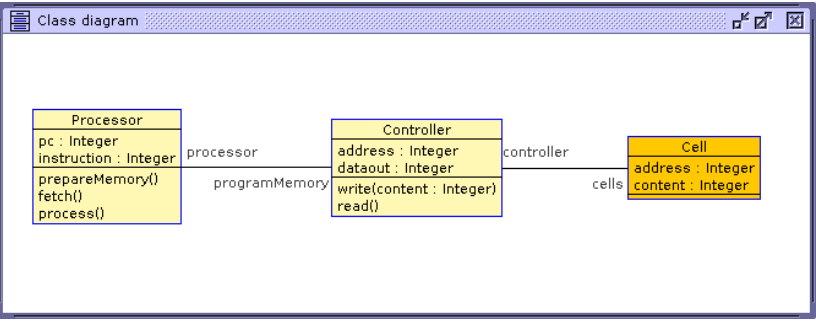

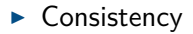

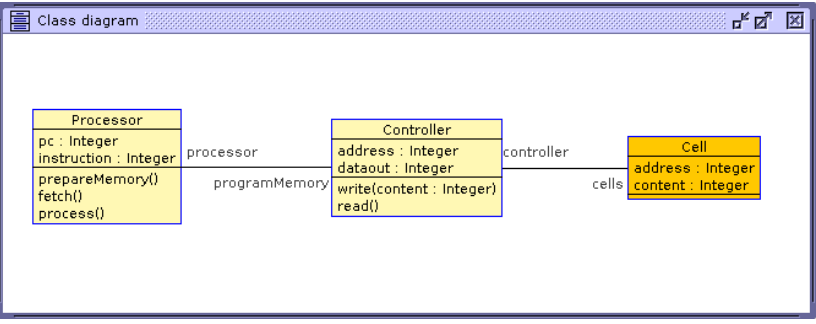

- $\blacktriangleright$  Consistency
- $\blacktriangleright$  Executability of operations

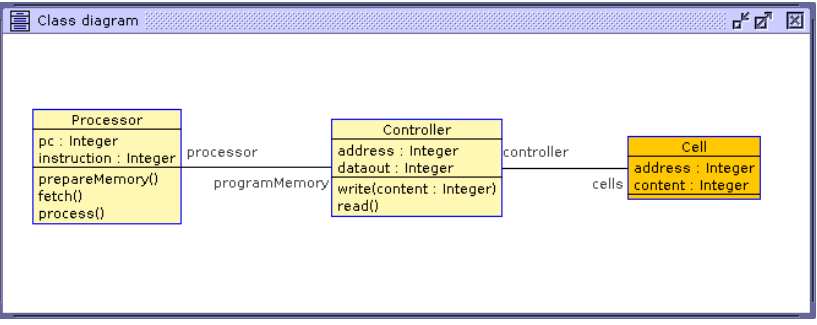

- $\blacktriangleright$  Consistency
- $\blacktriangleright$  Executability of operations
- $\blacktriangleright$  Reachability of a deadlock state

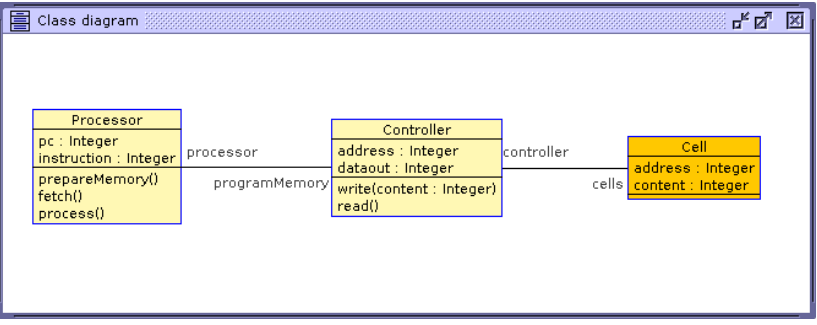

- $\blacktriangleright$  Consistency
- $\blacktriangleright$  Executability of operations
- $\blacktriangleright$  Reachability of a deadlock state

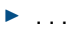

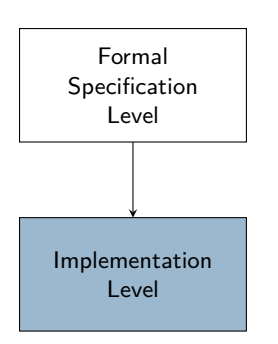

Implementation level:

- $\blacktriangleright$  Line coverage
- $\blacktriangleright$  Statement coverage
- $\blacktriangleright$  Branch/decision coverage
- $\blacktriangleright$  Path coverage
- $\blacktriangleright$  Loop coverage

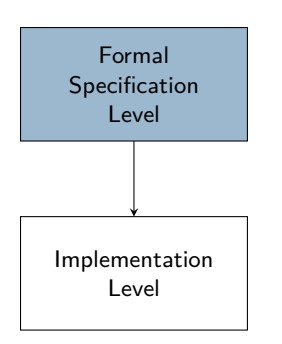

Formal Specification Level:

 $\triangleright$  Different metrics for different diagrams/model types

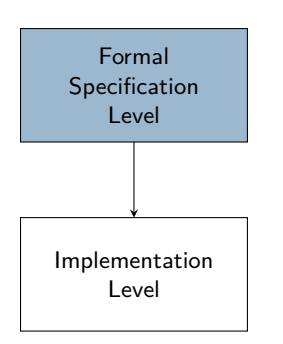

Formal Specification Level:

- $\triangleright$  Different metrics for different diagrams/model types
- $\blacktriangleright$  Fewer metrics

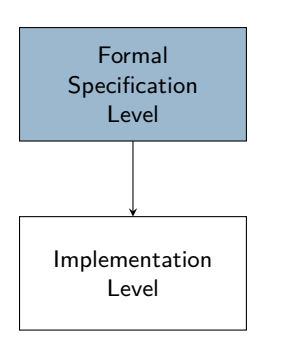

Formal Specification Level:

- $\triangleright$  Different metrics for different diagrams/model types
- $\blacktriangleright$  Fewer metrics
- $\triangleright$  Code coverage at the FSL?

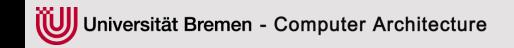

**Coverage at the FSL**

Input: UML class diagram *m* with OCL constraints, operation call sequences *S*

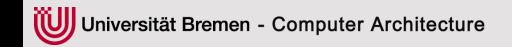

#### **Coverage at the FSL**

Input: UML class diagram *m* with OCL constraints, operation call sequences *S*

1. **Operation call coverage:** How many operations from *m* have been called in *S*?

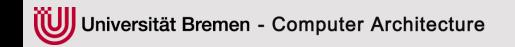

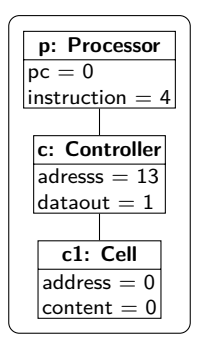

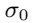

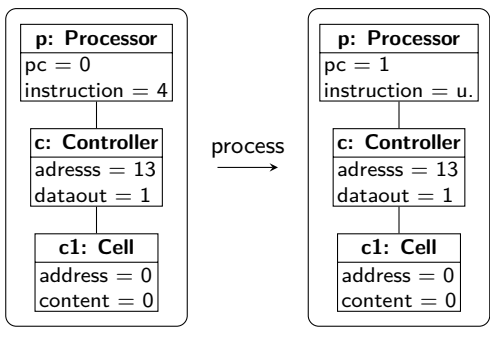

*σ*0

*σ*1

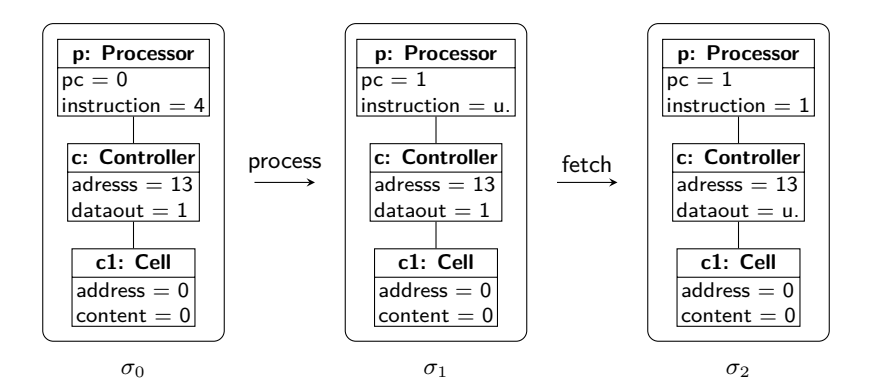

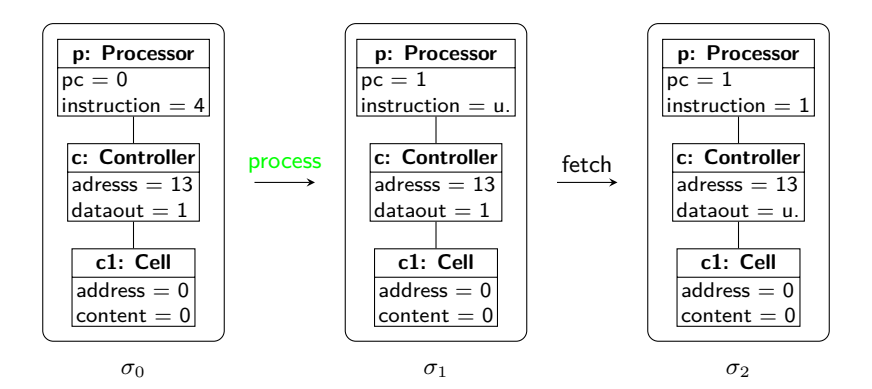

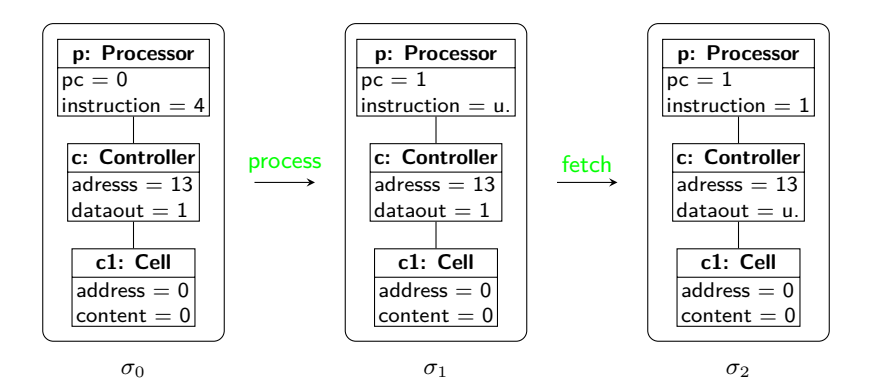

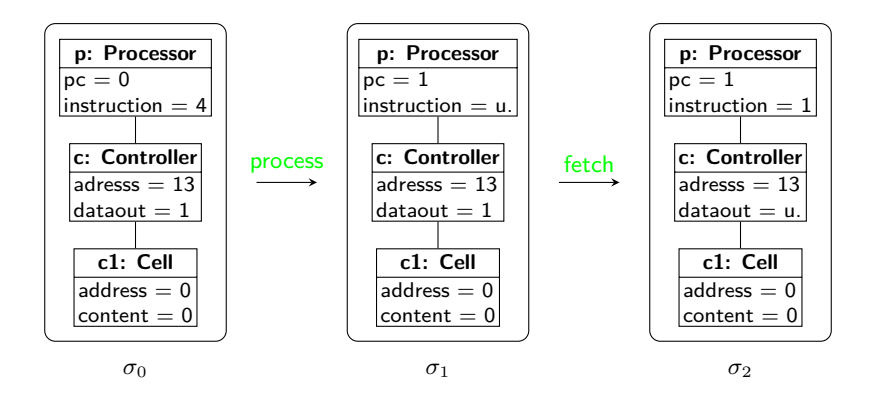

Operation call coverage: 40%

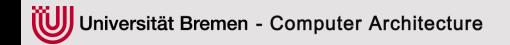

#### **Coverage at the FSL**

Input: UML class diagram *m* with OCL constraints, operation call sequences *S*

- 1. **Operation call coverage:** How many operations from *m* have been called in *S*?
- 2. **Subexpression coverage:** How many constraints from *m* have evaluated to true during the execution of *S*?

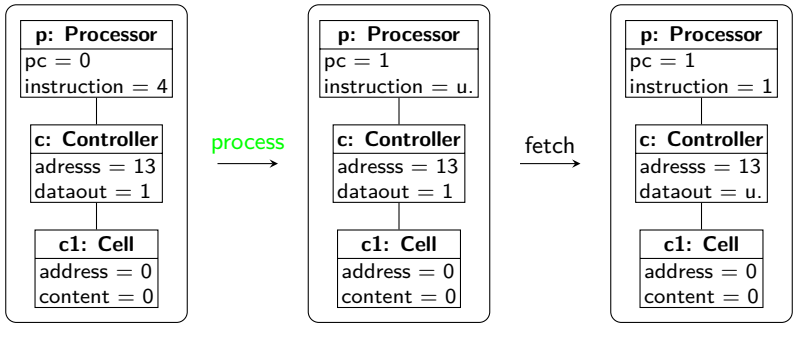

*σ*0

*σ*1

*σ*2

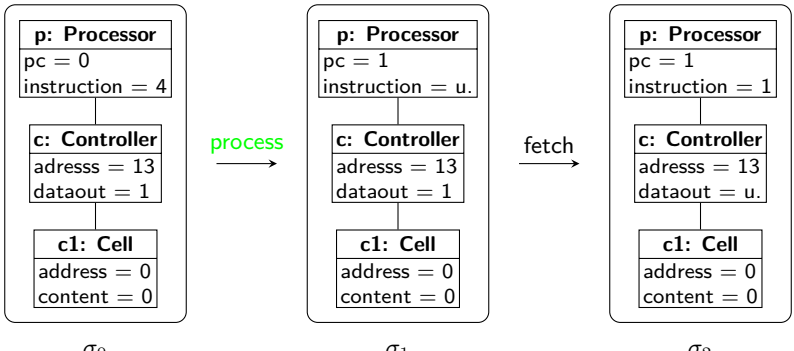

*σ*0

*σ*1

*σ*2

 $\blacktriangleright$  process itself has been executed

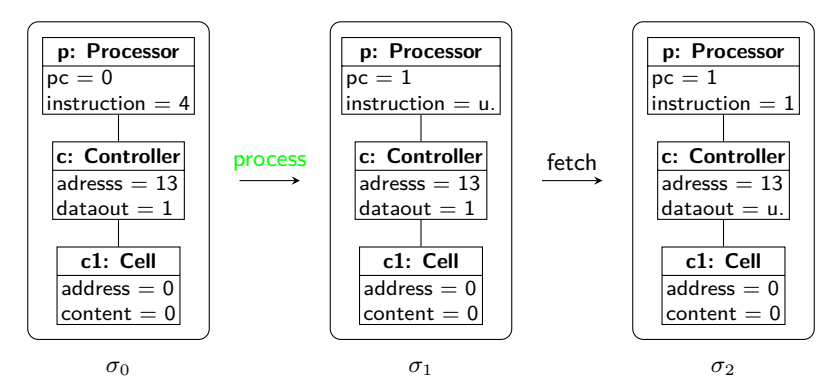

- $\blacktriangleright$  process itself has been executed
- post24:  $pc@pre = 9$  implies  $pc = 0$

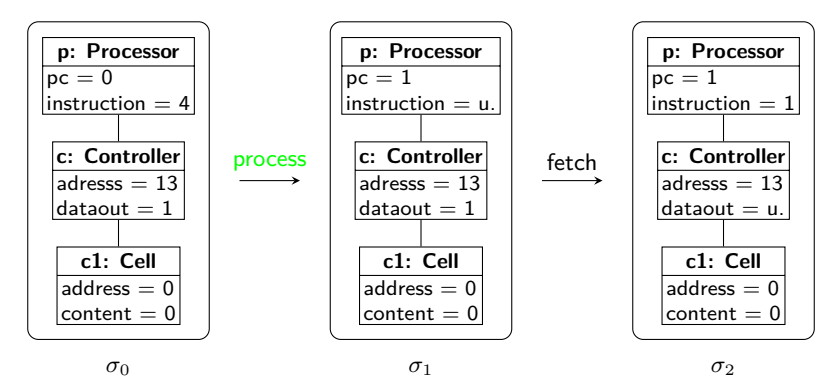

- $\blacktriangleright$  process itself has been executed
- post24:  $pc@pre = 9$  implies  $pc = 0$

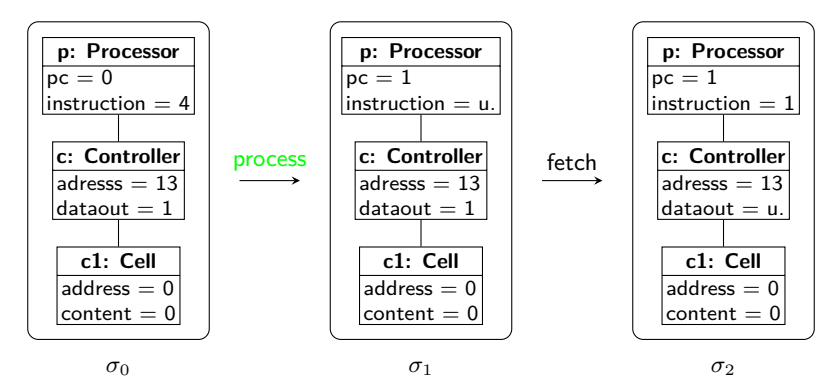

- $\blacktriangleright$  process itself has been executed
- post24:  $pc@pre = 9$  implies  $pc = 0$

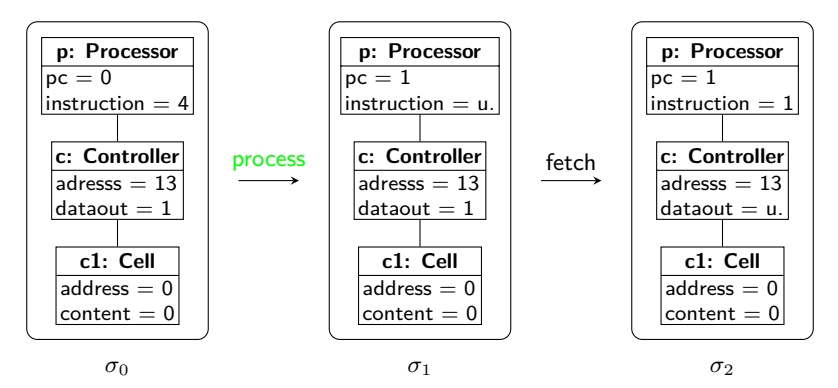

- $\blacktriangleright$  process itself has been executed
- post24:  $pc@pre = 9$  implies  $pc = 0$

Problem: constraints might never become true

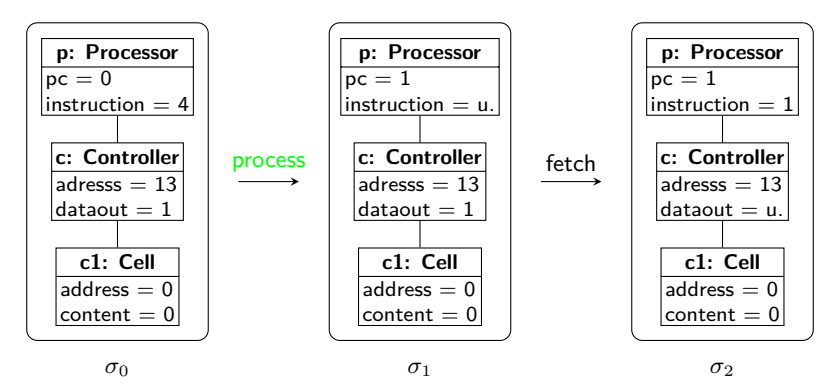

- $\blacktriangleright$  process itself has been executed
- post24:  $pc@pre = 9$  implies  $pc = 0$

Problem: constraints might never become true  $\rightarrow$  dead code

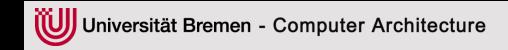

1. Calculate operation call and subexpression coverage

- 1. Calculate operation call and subexpression coverage
- 2. While operation call coverage *<* 100% OR Until operation call coverage cannot be further increased

- 1. Calculate operation call and subexpression coverage
- 2. While operation call coverage *<* 100% OR Until operation call coverage cannot be further increased
	- (a) Generate sequences S' containing the missing operations

- 1. Calculate operation call and subexpression coverage
- 2. While operation call coverage *<* 100% OR Until operation call coverage cannot be further increased
	- (a) Generate sequences S' containing the missing operations
	- (b) Recalculate both metrics

- 1. Calculate operation call and subexpression coverage
- 2. While operation call coverage *<* 100% OR Until operation call coverage cannot be further increased
	- (a) Generate sequences S' containing the missing operations
	- (b) Recalculate both metrics
- 3. While subexpression coverage *<* 100% OR Until subexpression coverage cannot be further increased

- 1. Calculate operation call and subexpression coverage
- 2. While operation call coverage *<* 100% OR Until operation call coverage cannot be further increased
	- (a) Generate sequences S' containing the missing operations
	- (b) Recalculate both metrics
- 3. While subexpression coverage *<* 100% OR Until subexpression coverage cannot be further increased (a) Collect all uncovered subexpressions *se*

- 1. Calculate operation call and subexpression coverage
- 2. While operation call coverage *<* 100% OR Until operation call coverage cannot be further increased
	- (a) Generate sequences S' containing the missing operations
	- (b) Recalculate both metrics
- 3. While subexpression coverage *<* 100% OR Until subexpression coverage cannot be further increased
	- (a) Collect all uncovered subexpressions *se*
	- (b) For each subexpression *se*

- 1. Calculate operation call and subexpression coverage
- 2. While operation call coverage *<* 100% OR Until operation call coverage cannot be further increased
	- (a) Generate sequences S' containing the missing operations
	- (b) Recalculate both metrics
- 3. While subexpression coverage *<* 100% OR Until subexpression coverage cannot be further increased
	- (a) Collect all uncovered subexpressions *se*
	- (b) For each subexpression *se*
		- <sup>I</sup> Add *se* as a pre-/postcondition to its respective operation *o*

- 1. Calculate operation call and subexpression coverage
- 2. While operation call coverage *<* 100% OR Until operation call coverage cannot be further increased
	- (a) Generate sequences S' containing the missing operations
	- (b) Recalculate both metrics
- 3. While subexpression coverage *<* 100% OR Until subexpression coverage cannot be further increased
	- (a) Collect all uncovered subexpressions *se*
	- (b) For each subexpression *se*
		- <sup>I</sup> Add *se* as a pre-/postcondition to its respective operation *o*
		- <sup>I</sup> Generate a sequence s' containing *o*

- 1. Calculate operation call and subexpression coverage
- 2. While operation call coverage *<* 100% OR Until operation call coverage cannot be further increased
	- (a) Generate sequences S' containing the missing operations
	- (b) Recalculate both metrics
- 3. While subexpression coverage *<* 100% OR Until subexpression coverage cannot be further increased
	- (a) Collect all uncovered subexpressions *se*
	- (b) For each subexpression *se*
		- <sup>I</sup> Add *se* as a pre-/postcondition to its respective operation *o*
		- <sup>I</sup> Generate a sequence s' containing *o*
		- $\blacktriangleright$  Recalculate subexpression coverage

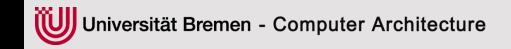

#### **Example:** Processor::process()

post24:  $pc@pre = 9$  implies  $pc = 0$ Uncovered subexpressions *se*: { $pc@pre = 9$ ,  $pc = 0$ }

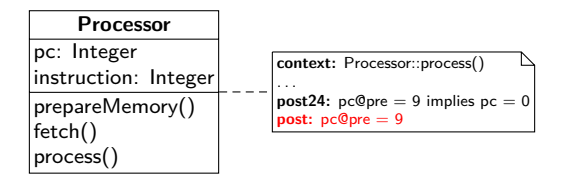

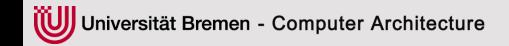

**Example:** Processor::process()

post24:  $pc@pre = 9$  implies  $pc = 0$ Uncovered subexpressions  $se: \{pc@pre = 9, pc = 0\}$ 

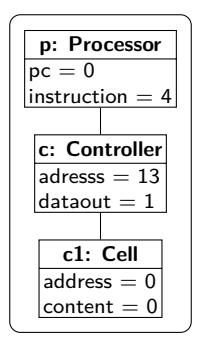

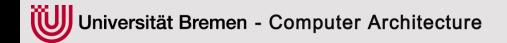

**Example:** Processor::process()

post24:  $pc@pre = 9$  implies  $pc = 0$ Uncovered subexpressions *se*: { $pc@pre = 9$ ,  $pc = 0$ }

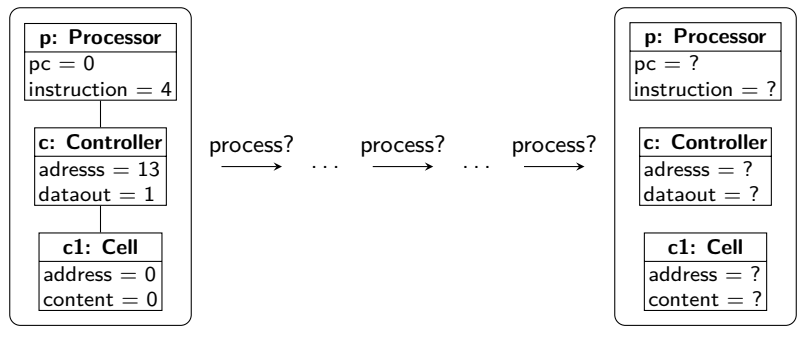

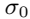

*σk*

## **USE Plugin**

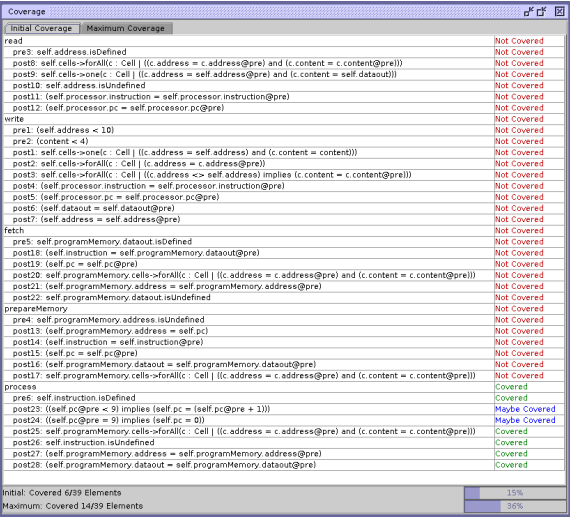

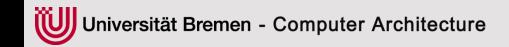

## **USE Plugin**

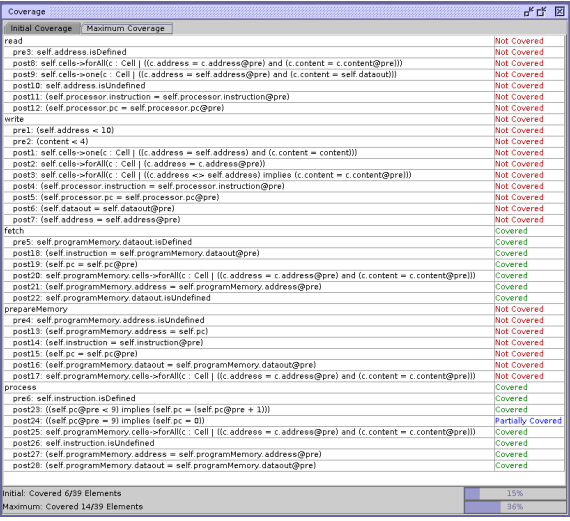

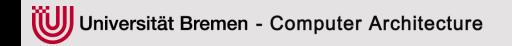

#### **Experimental Evaluation**

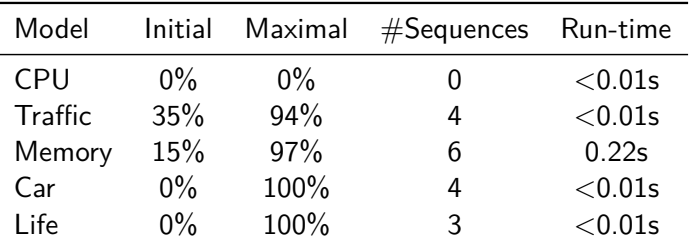

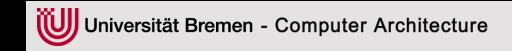

 $\triangleright$  Two new coverage metrics for the FSL

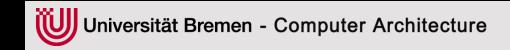

- $\triangleright$  Two new coverage metrics for the FSL
- $\triangleright$  Detect dead code before the implementation

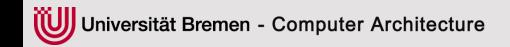

- $\triangleright$  Two new coverage metrics for the FSL
- $\triangleright$  Detect dead code before the implementation
- $\triangleright$  Generate operation call sequences which can be also used as test cases

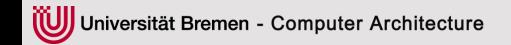

- $\triangleright$  Two new coverage metrics for the FSL
- $\triangleright$  Detect dead code before the implementation
- $\triangleright$  Generate operation call sequences which can be also used as test cases
- $\blacktriangleright$  Future work: more sophisticated metrics, in particular functional coverage

Universität Bremen - Computer Architecture

# **Coverage of OCL Operation Specifications and Invariants**

#### Mathias Soeken, **Julia Seiter**, Rolf Drechsler

Institute of Computer Science University of Bremen www.informatik.uni-bremen.de/agra

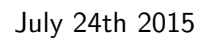

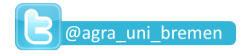